## Addieren von 8bit Dualzahlen und Umwandlung in Dezimalzahl. Ergebnisse max. bis 1111 1111(Dual) bzw. 255(Dezimal).

**Name: Klasse: Datum:** 

**Aufgabe 1.)**

**Addiere und wandle in Dezimalzahl um.**

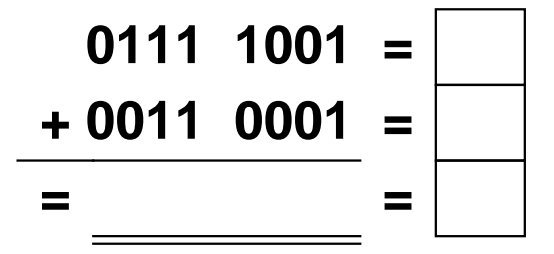

**Aufgabe 4.)**

**Addiere und wandle in Dezimalzahl um.**

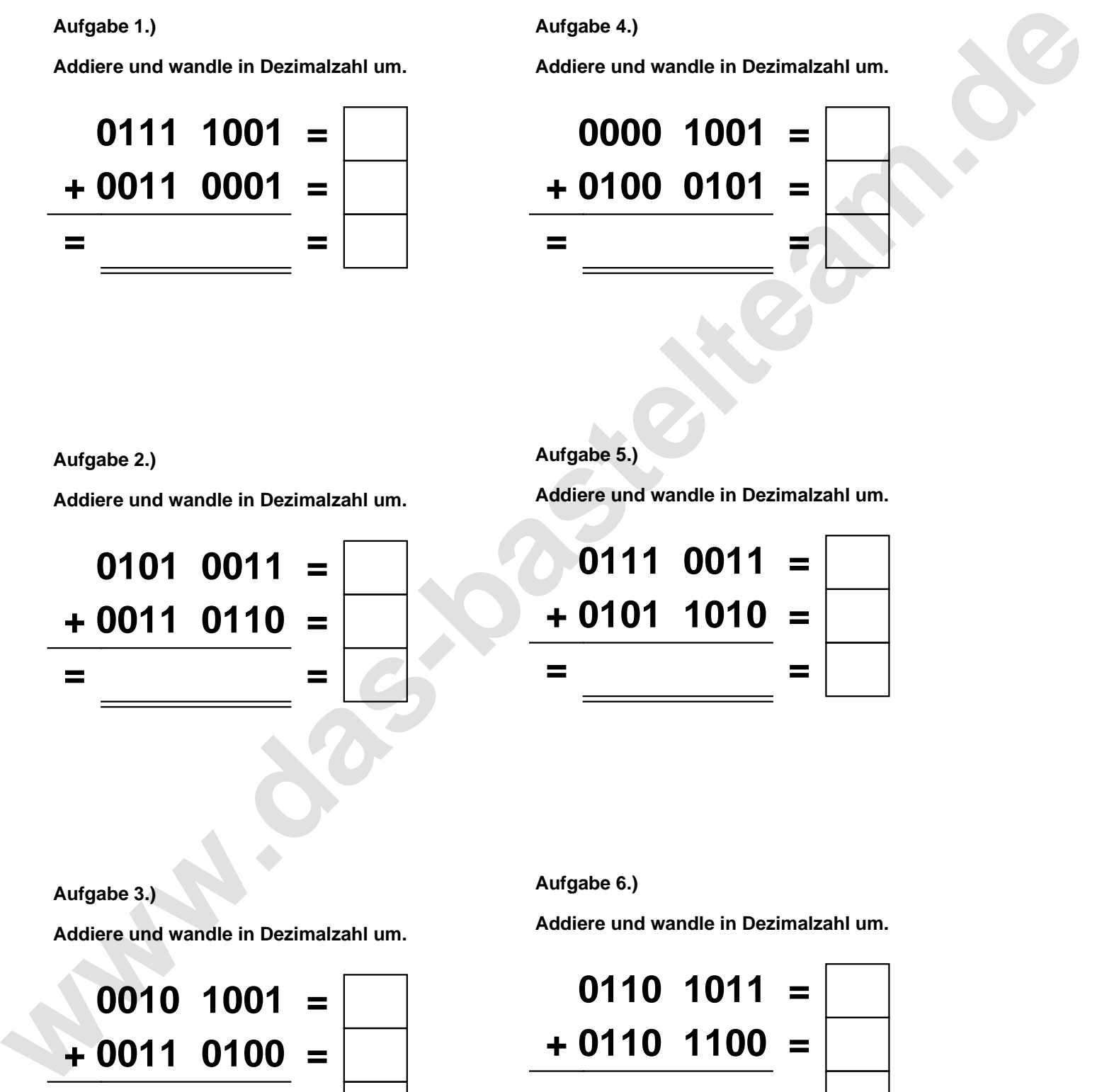

**Aufgabe 2.)**

**Addiere und wandle in Dezimalzahl um.**

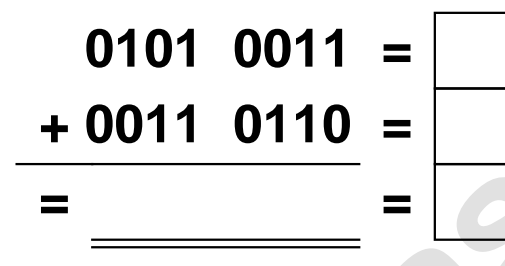

**Aufgabe 5.)**

**Addiere und wandle in Dezimalzahl um.**

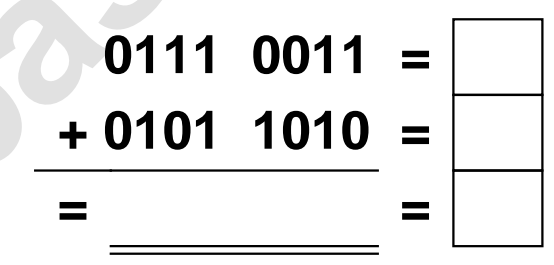

**Aufgabe 3.)**

**Addiere und wandle in Dezimalzahl um.**

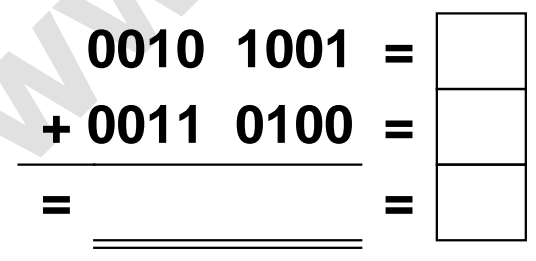

**Aufgabe 6.)**

**Addiere und wandle in Dezimalzahl um.**

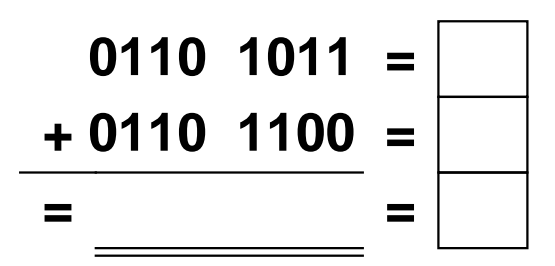

## Addieren von 8bit Dualzahlen und Umwandlung in Dezimalzahl. Ergebnisse max. bis 1111 1111(Dual) bzw. 255(Dezimal). **Lösungen**

**Aufgabe 1.)**

**Addiere und wandle in Dezimalzahl um.**

$$
0111 \quad 1001 = \boxed{121} \n+ 0011 \quad 0001 = \boxed{49} \n= 1010 \quad 1010 = \boxed{170}
$$

## **Aufgabe 4.)**

**Addiere und wandle in Dezimalzahl um.**

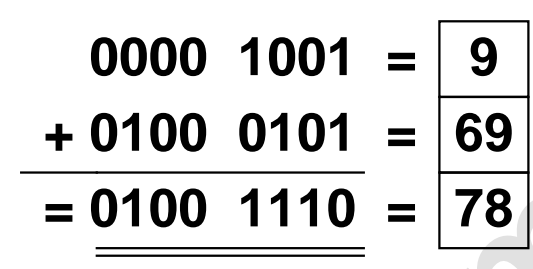

**Aufgabe 2.)**

**Addiere und wandle in Dezimalzahl um.**

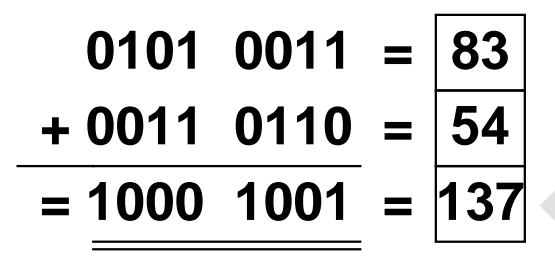

**Aufgabe 5.)**

**Addiere und wandle in Dezimalzahl um.**

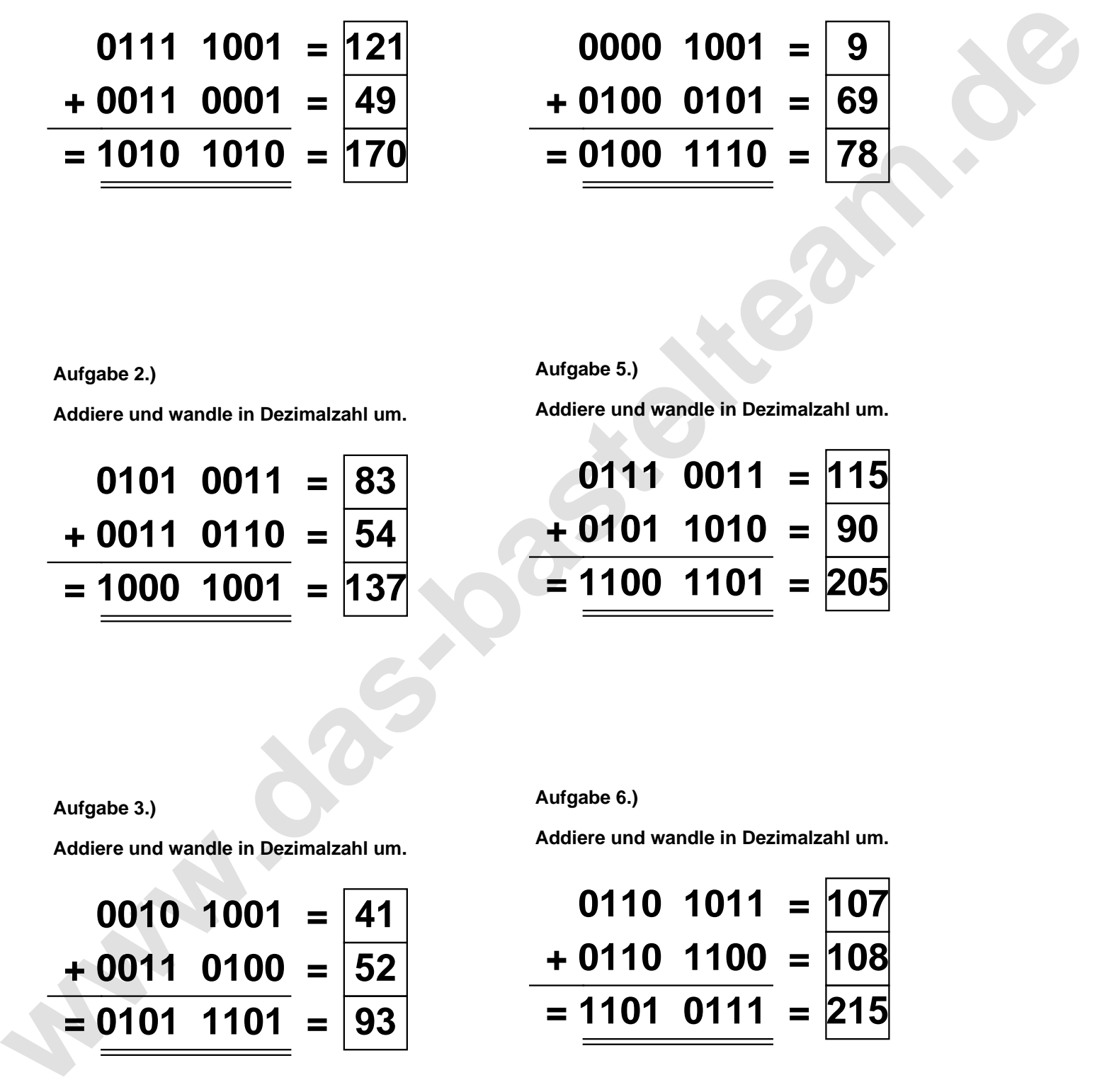

**Aufgabe 3.)**

**Addiere und wandle in Dezimalzahl um.**

$$
0010 \quad 1001 = \boxed{41}
$$
  
+ 0011 \quad 0100 = \boxed{52}  
= 0101 \quad 1101 = \boxed{93}

**Aufgabe 6.)**

**Addiere und wandle in Dezimalzahl um.**

$$
0110 \quad 1011 = \overline{107} \n+ 0110 \quad 1100 = \overline{108} \n= 1101 \quad 0111 = \overline{215}
$$